# *Introduction To Physical Modeling With Modelica The Springer International Series*

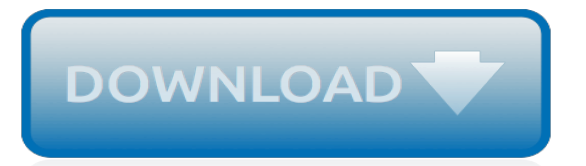

## **Introduction To Physical Modeling With**

Transition from 2D to 3D design skills using Fusion 360. Take your first steps towards professional 3D modeling. 4.5 (116 ratings) Course Ratings are calculated from individual students' ratings and a variety of other signals, like age of rating and reliability, to ensure that they reflect course ...

## **Introduction to 3D Modeling using Autodesk Fusion 360 - Udemy**

tion to Building Information Modeling and Building Information Models (both known as "BIM"). It is intended to serve as a starting point for those

### **An Introduction To Building Information Modeling - ASHRAE**

Unified Modeling Language (UML) is a general purpose modelling language. The main aim of UML is to define a standard way to visualize the way a system has been designed. It is quite similar to blueprints used in other fields of engineering. UML is not a programming language, it is rather a visual ...

## **Unified Modeling Language (UML) | An Introduction ...**

Fire dynamics and fire modeling are tools that can be used by an investigator to develop a technically defensible analysis of the fire incident.

## **Introduction to Fire Dynamics and Modeling - CFI trainer**

High School: Modeling Print this page. Modeling links classroom mathematics and statistics to everyday life, work, and decision-making. Modeling is the process of choosing and using appropriate mathematics and statistics to analyze empirical situations, to understand them better, and to improve decisions.

## **High School: Modeling | Common Core State Standards Initiative**

In the late 1970s data-flow diagrams (DFDs) were introduced and popularized for structured analysis and design (Gane and Sarson 1979). DFDs show the flow of data from external entities into the system, showed how the data moved from one process to another, as well as its logical storage.

#### **Data Flow Diagram (DFD)s: An Agile Introduction**

This book, Choose Your WoW! A Disciplined Agile Delivery Handbook for Optimizing Your Way of Working, is an indispensable guide for agile coaches and practitioners to identify what techniques including practices, strategies, and lifecycles - are effective in certain situations and not as effective in others.This advice is based on proven experience from hundreds of organizations facing ...

#### **UML 2 Class Diagrams: An Agile Introduction - Agile Modeling**

Through explorations of coding and robotics, flight and space, and DNA and crime scene analysis, PLTW Gateway fuels students' passion for discovery.

#### **PLTW Gateway Curriculum | PLTW**

UW TACOMA DIVISION OF SCIENCES AND MATHEMATICS ENVIRONMENTAL SCIENCE Detailed course offerings (Time Schedule) are available for. Spring Quarter 2019; Summer Quarter 2019; Autumn Quarter 2019; TESC 102 Aquatic Ecosystems in Urban Areas (5) NW Introduces the ways in which urban water bodies are impacted by adjacent land users. Explores sustainable development practices that target some of these ...

#### **ENVIRONMENTAL SCIENCE - University of Washington**

CCSS.Math.Content.HSG.MG.A.3 Apply geometric methods to solve design problems (e.g., designing an object or structure to satisfy physical constraints or minimize cost; working with typographic grid systems based on ratios).

#### **High School: Geometry » Modeling with Geometry | Common ...**

THE INFORMATION SCHOOL THE INFORMATION SCHOOL INFORMATICS Detailed course offerings (Time Schedule) are available for. Spring Quarter 2019; Summer Quarter 2019; Autumn Quarter 2019; INFO 101 Social Networking Technologies (5) I&S/NW Explores today's most popular social networks, gaming applications, and messaging applications. Examines technologies, social implications, and information structure.

### **INFORMATICS - University of Washington**

Problem placing an order? Call Customer Service (408) 395 7600. or email us at webmaster@tprworld.com. Sky Oaks Productions, Inc. P.O. Box 1102 Los Gatos, CA 95031 USA

## **tpr-world.com**

Introduction To OMG UML, Unified Modeling Language. We don't intend this introductory web page to be a complete UML tutorial, so we're not going to list any details of the different diagram types here.

## **What is UML | Unified Modeling Language**

2.3. Common Data Modeling Notations. Figure 4 presents a summary of the syntax of four common data modeling notations: Information Engineering (IE), Barker, IDEF1X, and the Unified Modeling Language (UML).This diagram isn't meant to be comprehensive, instead its goal is to provide a basic overview. Furthermore, for the sake of brevity I wasn't able to depict the highly-detailed approach to ...

## **Data Modeling 101 - Agile Data Home Page**

Monolith is a voxel-based modeling engine for multimaterial 3D printing. What's a voxel? Well, think of it like a three-dimensional pixel. In fact, the word voxel is short for volumetric pixel.

## **Monolith**

Deterministic modeling process is presented in the context of linear programs (LP). LP models are easy to solve computationally and have a wide range of applications in diverse fields. This site provides solution algorithms and the needed sensitivity analysis since the solution to a practical problem is not complete with the mere determination of the optimal solution.

#### **Linear Optimization - home.ubalt.edu**

What is ONID? ONID accounts provide: Email; File storage (2GB per user) Personal web pages (including MySQL database access) UNIX shell access; Access to other services

# **ONID**

Created for the WorldSkills Skill 45 competition, this courses provides an introduction for modeling and prototyping related to mechanical engineering processes and the development of digital and fabricated prototypes for physical model review.

# **Modeling and Prototyping for Mechanical Engineers | Udemy**

Learn Simulation and modeling of natural processes from University of Geneva. This course gives you an introduction to modeling methods and simulation tools for a wide range of natural phenomena. The different methodologies that will be presented ...

[opskrift risotto kylling svampe,](http://blog.digitalstruct.com/opskrift_risotto_kylling_svampe.pdf) [bipolar survival guide for children 7 strategies to help your](http://blog.digitalstruct.com/bipolar_survival_guide_for_children_7_strategies_to_help_your.pdf), [stochastic structural](http://blog.digitalstruct.com/stochastic_structural_dynamics_for_aerospace_applications.pdf) [dynamics for aerospace applications](http://blog.digitalstruct.com/stochastic_structural_dynamics_for_aerospace_applications.pdf), [top mlm businesses](http://blog.digitalstruct.com/top_mlm_businesses.pdf), [how to lose weight while breastfeeding,](http://blog.digitalstruct.com/how_to_lose_weight_while_breastfeeding.pdf) [petites](http://blog.digitalstruct.com/petites_histoires_de_grands_chefs.pdf) [histoires de grands chefs,](http://blog.digitalstruct.com/petites_histoires_de_grands_chefs.pdf) [barron s sat subject test in u s history barron,](http://blog.digitalstruct.com/barron_s_sat_subject_test_in_u_s_history_barron.pdf) [learn to speak french cd](http://blog.digitalstruct.com/learn_to_speak_french_cd.pdf), [henry ford](http://blog.digitalstruct.com/henry_ford_motor_company.pdf) [motor company](http://blog.digitalstruct.com/henry_ford_motor_company.pdf), [the ebay international revolution make money ebays](http://blog.digitalstruct.com/the_ebay_international_revolution_make_money_ebays.pdf), [rocketry jets and rockets the science of the](http://blog.digitalstruct.com/rocketry_jets_and_rockets_the_science_of_the_reaction_motor.pdf) [reaction motor](http://blog.digitalstruct.com/rocketry_jets_and_rockets_the_science_of_the_reaction_motor.pdf), [boom town kindle edition,](http://blog.digitalstruct.com/boom_town_kindle_edition.pdf) [elizabeth gaskell and the art of the short story victorian](http://blog.digitalstruct.com/elizabeth_gaskell_and_the_art_of_the_short_story_victorian.pdf), [radiant towers](http://blog.digitalstruct.com/radiant_towers_trilogy_book_one.pdf) [trilogy book one,](http://blog.digitalstruct.com/radiant_towers_trilogy_book_one.pdf) [human resource management in the public sector policies and practices](http://blog.digitalstruct.com/human_resource_management_in_the_public_sector_policies_and_practices.pdf), [night of the spadefoot](http://blog.digitalstruct.com/night_of_the_spadefoot_toads.pdf) [toads,](http://blog.digitalstruct.com/night_of_the_spadefoot_toads.pdf) [esame di stato medicina android](http://blog.digitalstruct.com/esame_di_stato_medicina_android.pdf), [anatomy of female creatures,](http://blog.digitalstruct.com/anatomy_of_female_creatures.pdf) [how to improvise on piano](http://blog.digitalstruct.com/how_to_improvise_on_piano.pdf), [interception](http://blog.digitalstruct.com/interception_don_pendleton_s_mack_bolan.pdf) [don pendleton s mack bolan](http://blog.digitalstruct.com/interception_don_pendleton_s_mack_bolan.pdf), [power seduction scandal d c series,](http://blog.digitalstruct.com/power_seduction_scandal_d_c_series.pdf) [blackest night comic series,](http://blog.digitalstruct.com/blackest_night_comic_series.pdf) [mathematics a](http://blog.digitalstruct.com/mathematics_a_discrete_introduction_3rd_edition_solutions.pdf) [discrete introduction 3rd edition solutions,](http://blog.digitalstruct.com/mathematics_a_discrete_introduction_3rd_edition_solutions.pdf) [how to tie a toga female](http://blog.digitalstruct.com/how_to_tie_a_toga_female.pdf), [quantum chemistry spectroscopy plus](http://blog.digitalstruct.com/quantum_chemistry_spectroscopy_plus_masteringchemistry_with_etext_access_card_package.pdf) [masteringchemistry with etext access card package,](http://blog.digitalstruct.com/quantum_chemistry_spectroscopy_plus_masteringchemistry_with_etext_access_card_package.pdf) [tomb raider definitive edition game guide](http://blog.digitalstruct.com/tomb_raider_definitive_edition_game_guide.pdf), [seeing red the](http://blog.digitalstruct.com/seeing_red_the_rapture_of_redheads_photography.pdf) [rapture of redheads photography,](http://blog.digitalstruct.com/seeing_red_the_rapture_of_redheads_photography.pdf) [human motivation with infotrac 1 semester printed access card](http://blog.digitalstruct.com/human_motivation_with_infotrac_1_semester_printed_access_card.pdf), [courage to](http://blog.digitalstruct.com/courage_to_stand_alone.pdf) [stand alone](http://blog.digitalstruct.com/courage_to_stand_alone.pdf), [the protectors revisited,](http://blog.digitalstruct.com/the_protectors_revisited.pdf) [maela les peuples de terra tome](http://blog.digitalstruct.com/maela_les_peuples_de_terra_tome.pdf)